### **Buchstabenkunst**

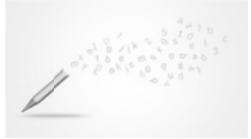

1. Betrachte das Bildgedicht "apfel" von Reinhard Döhl.

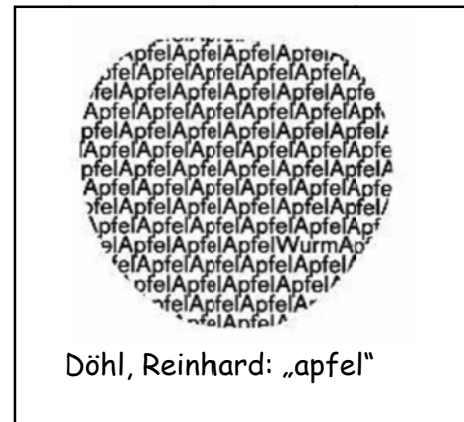

- a) Vergleiche das Bildgedicht mit dir bekannten Gedichten und nenne Besonderheiten.
- b) Gib konkrete Gestaltungselemente an, mit denen der Dichter arbeitet?
- c) Formuliere die im Bildgedicht versteckte Redewendung.

2. Reinhard Döhl hat sein Bildgedicht zu einer Zeit gestaltet, in der es noch keinen Computer gab. Vermutlich hat er eine Druckmaschine genutzt, das Gedruckte ausgeschnitten und auf unliniertes Papier geklebt.

# Aber wie würde er heute vorgehen?- Probiere es für ihn aus.

a) Öffne eine leere Seite in deinem Textverarbeitungsprogramm.

b) Baue mithilfe des Textverarbeitungsprogramms das Bildgedicht "apfel" so genau wie möglich nach. Nutze als Schriftart: Arial, fett gedruckt, Schriftgröße 16.

c) Speichere dein Ergebnis im Dateiordner ab.

# 3. Ein Lückentext

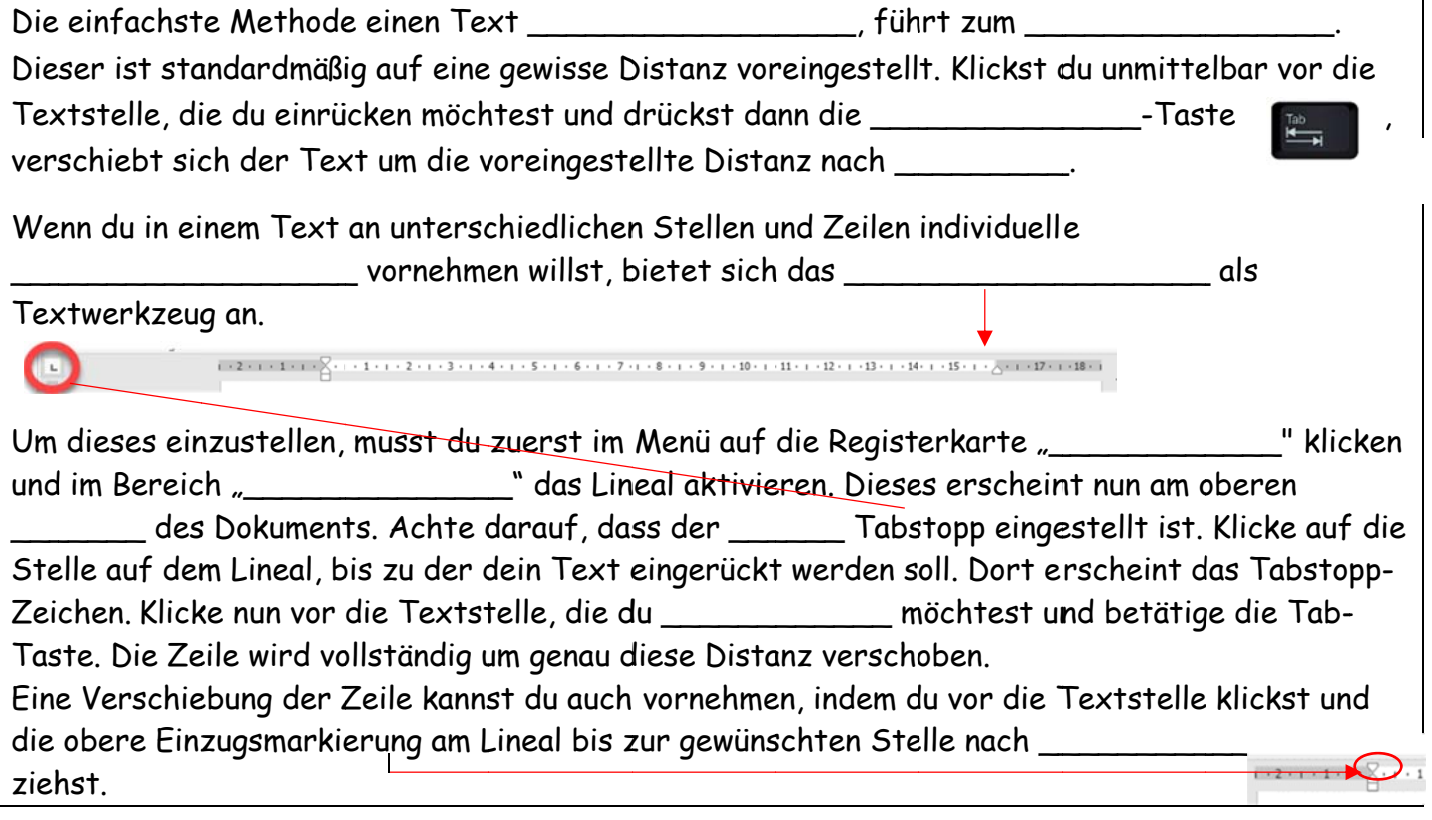

4. Suche dir für die nächste Aufgabe einen Partner.

# Werdet gemeinsam zu "kreativen Poeten" und gestaltet ein Bildgedicht.

a) Entscheidet euch für eine der drei folgenden Aufgaben:

I. Baut das Bildgedicht "Die Schüssel" am Computer nach. \*\*\*

SchüsselSchüsselSchüsselSchüsselSchüsselSchüsselSchüsselSch üsselSchüsselSchüsselSchüsselSchüsselSchüsselSchüsselSchü sselSchüsselSchüsselSchüsselSchüsselSchüsselSchüsselSch üsselSchüsselSchüsselSchüsselSchüsselSchüsselSchüssel SchüsselSchüsselSchüsselSchüsselSchüsselSchüsselSc hüsselSchüsselSchüsselSchüsselSchüsselSchüsselSc hüsselSchüsselSchüsselSchüsselSchüsselSprungS chüsselSchüsselSchüsselSchüsselSchüssel **SchüsselSchüsselSchüsselSchüsselSchüss** 

"Die Schüssel"

- Betrachtet dazu das Bildgedicht Zeile für Zeile und achtet auf Details.
- Verwendet für euer Bildgedicht folgende Textformatierungselemente:

Schriftart: Arial Schriftgröße: 12 Fett gedruckt? ja/nein Zeilenabstand: 1,15

Verwendet beim Nachbau des Bildgedichtes die Tabulatoren. (Tipp: Orientiere dich am Lineal. Beginne in der 1. Zeile bei 1 cm und ende bei 15 cm.)

### oder

II. Wählt eine der folgenden Redewendungen aus. Fertigt dazu am Computer ein Bildgedicht an: \*\*

Mann im Mond • (einen) Stein im Brett (haben) • Herz in der Hose • Floh im Ohr

- Überlegt euch gemeinsam eine passende Darstellungsform.
- Verwendet geeignete Mittel der Textformatierung sowie die Tabulatoren.

### oder

III. Überlegt euch eine eigene Redewendung und fertigt dazu am Computer ein Bildgedicht an. \*

Unsere Redewendung: \_\_\_\_\_\_\_

- Überlegt euch gemeinsam eine passende Darstellungsform.
- Verwendet geeignete Mittel der Textformatierung sowie die Tabulatoren.

b) Speichert euer Bildgedicht im Dateiordner ab.

c) Präsentiert eure Bildgedichte in der Klasse. Lasst durch eure Mitschüler die Redewendung erraten.

\*\*\*einfaches Aufgabenniveau \*\*mittleres Aufgabenniveau \*erhöhtes Aufgabenniveau